### **SKRIPSI**

## **MEDIA PEMBELAJARAN MERAKIT KOMPUTER MENGGUNAKAN**

## **TEKNOLOGI MACROMEDIA FLASH BERBASIS ANDROID**

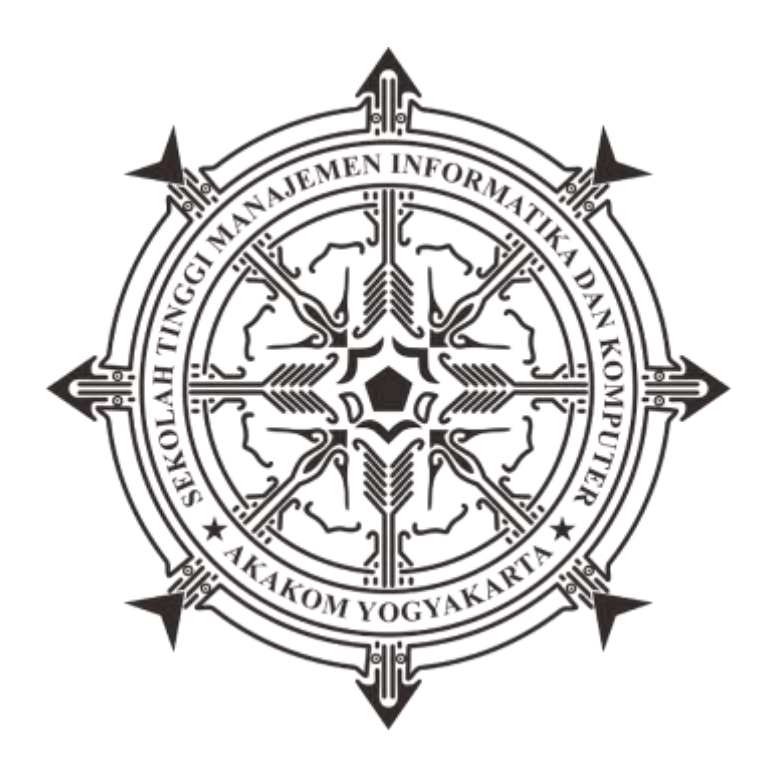

#### **FITRAH TUNISA**

**Nomor Mahasiswa :165410079**

## **PROGRAM STUDI TEHNIK INFORMATIKA**

## **SEKOLAH TINGGI MANAJEMEN INFORMATIKA DAN KOMPUTER**

**AKAKOM YOGYAKARTA**

**2021**

# **SKRIPSI**

# **MEDIA PEMBELAJARAN MERAKIT KOMPUTER MENGGUNAKAN TEKNOLOGI MACROMEDIA FLASH BERBASIS ANDROID**

Diajukan sebagai salah satu syarat untuk menyelesaikan studi jenjang strata satu (S1) Program Studi Teknik Informatika Sekolah Tinggi Manajemen Informatika dan Komputer

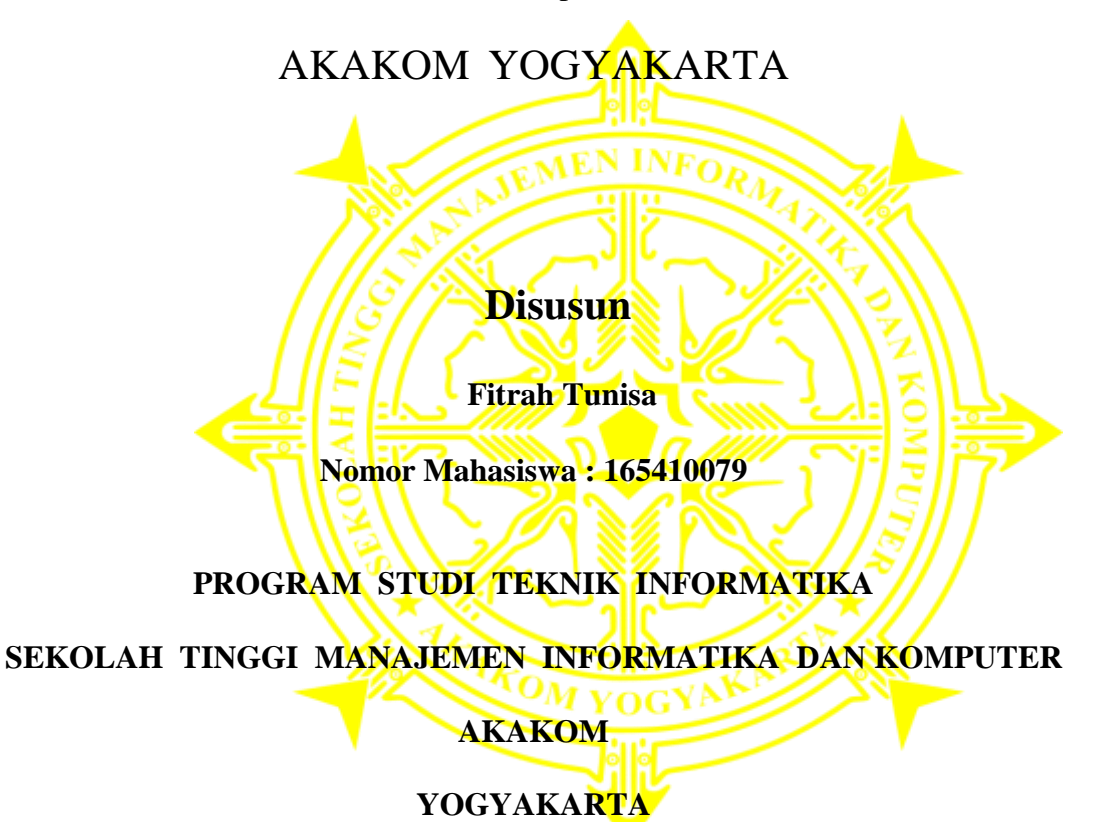

**2021**

#### **HALAMAN PERSETUJUAN**

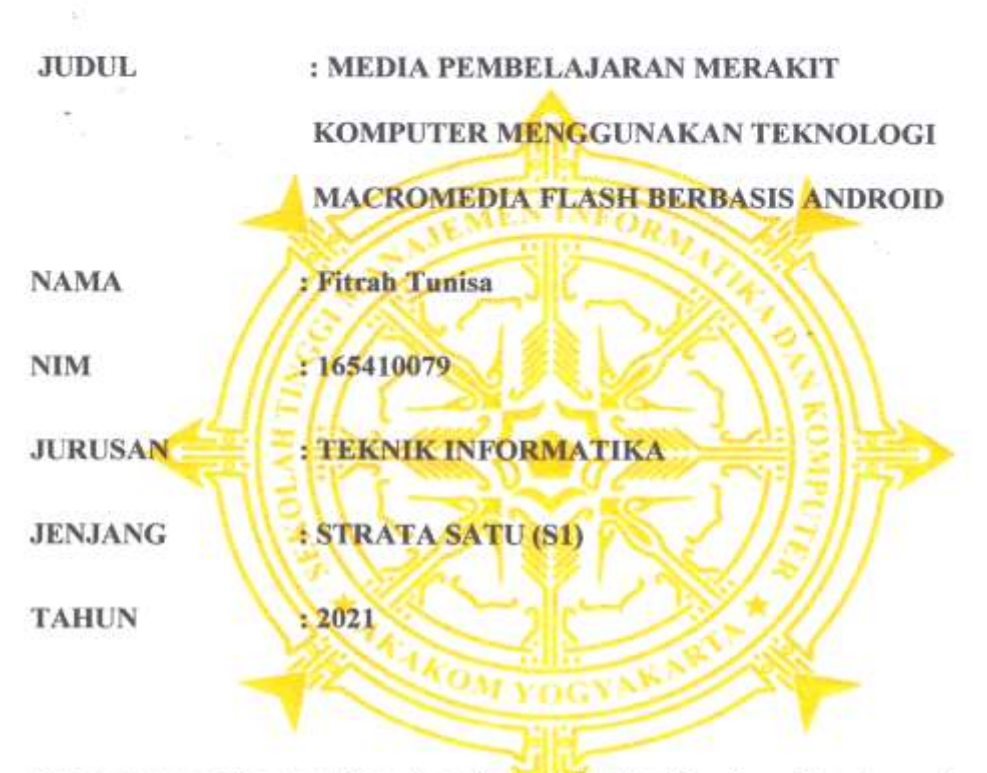

Telah memenuhi syarat dan disetujui untuk diseminarkan di hadapan dosen

penguji seminar tugas akhir.

**Maret 2021** Yogyakarta,

Dosen pembimbing,

Whm.

Dison Librado S.E., M.KOM

#### HALAMAN PENGESAHAN

#### **SKRIPSI**

# MEDIA PEMBELAJARAN MERAKIT KOMPUTER MENGGUNAKAN TEKNOLOGI MACROMEDIA FLASH BERBASIS ANDROID

Telah dipertahankan di depan Dewan Penguji Skripsi dan dinyatakan diterima untuk

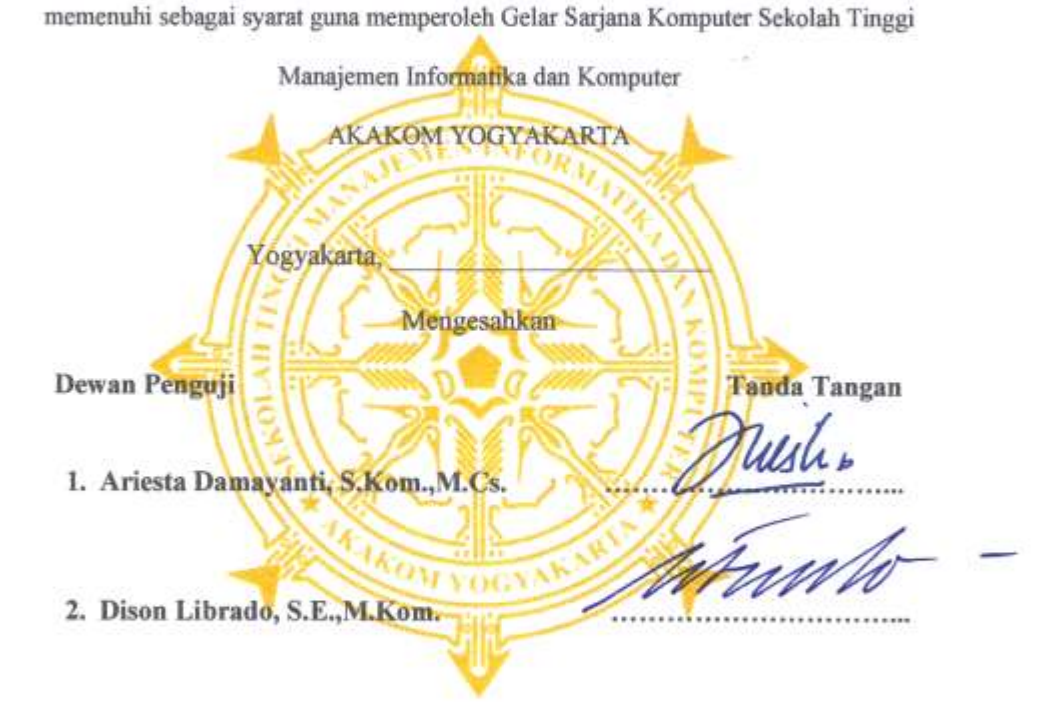

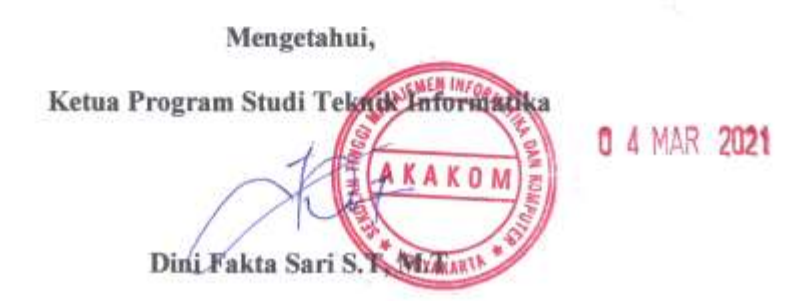

iii

#### HALAMAN PERSEMBAHAN

Karya tulis ini ku persembahkan kepada:

Yang maha ese dan maha pemberi kekuatan, tuhanku Allah SWT.dan kedua orang tua ku, bapak **M.Saleh** dan Ibu **Habibah** dan saudara ku **Fita aryani**, **Muh Fadli** dan adiku **Muhammad Kadafi** saya ucapan kan terima kasih banyak atas cinta dan kasihnya yang tak ternilai yang menjadi pemicu saya untuk terus bersemangat dan berjuang menyelesaikan tugas ini.

> Dan terimakasih juga untuk calon ku **Zulham** yang selalu memberikan semangat dan dukungan untuk menyelesaikan tugas ini.

Bapak **Dison Librado** selaku pembimbing, yang selama ini telah tulus dan ikhlas meluangkan waktunya untuk menuntun dan mengarahkan penulis, memberikan bimbingan dan pelajaran

Dan mereka teman-temanku yang telah membantu dan menemani selama masa perjuangan dan menyelesaikan tugas ini, Bisri Hanafi, nita dewi

Yang kubanggakan almamater tercinta

#### **INTISARI**

Merakit komputer merupakan serangkaian kegiatan untuk menyatukan komponen-komponen komputer agar dapat digunakan sebagai sebuah komputer secara utuh. Kemajuan Ilmu Pengetahuan dan Teknologi menuntut berkembangnya ilmu di bidang pendidikan. Berbagai cara dan metode digunakan untuk meningkatkan kualitas dalam pendidikan. Sesuai pengamatan yang dilakukan masih banyak yang belum mengetahui dasar-dasar dalam merakit sebuah komputer dan cara-cara merakit komputer.

Berdasarkan masalah peneliti bermaksud membangun media pembelajaran merakit komputer yang diharapkan mampu memberikan pemahaman mengenai cara merakit komputer hingga proses instalasi sistem operasi *windows*  8.1. Aplikasi ini menggunakan teknologi macromedia flash berbasis android sehingga pengguna dapat mempelajari merakit komputer dimanapun dan kapanpun, dan juga aplikasi ini bersifat *offline*.

Dari penelitian ini dihasilkan aplikasi android yang dapat menjadi media pembelajaran bagi pengguna dalam mempelajari komponen-komponen utama yang digunakan untuk merakit komputer, cara merakit komputer, instalasi windows 8.1, serta masalah yang dapat terjadi pada komputer, dan latihan soal.

**Kata Kunci:** Android, Macromedia Flash, Media Pembelajaran, Merakit Komputer, SMK Negeri 1 BOLO

### KATA PENGANTAR

Puji syukur kami panjatkan kehadirat Tuhan Yang Maha Esa atas rahmat-Nya sehingga kami dapat menyelesaikan karya tulis yang berjudul "Media Pembelajaran Merakit Komputer Berbasis Android". Karya tulis ini dibuat dan disusun guna memenuhi syarat untuk mengambil Skripsi pada jurusan Teknik Informatika.

Selanjutnya dengan kerendahan dan ketulusan hati, penulis menyampaikan terima kasih kepada:

- 1. Allah SWT, tanpa campur tangan-Nya mustahil penulis dapat menyelesaikan Skripsi ini dengan baik.
- 2. Bapak Ir. Totok Suprawoto, M.M., M.T., selaku Ketua Sekolah Tinggi Manajemen Informatika dan Komputer Akakom Yogyakarta.
- 3. Bapak Dison Librado, S.E., M.Kom., selaku Dosen Pembimbing yang telah banyak memberikan pengarahan, petunjuk, serta saran yang sangat besar manfaatnya dalam menyelesaikan Skripsi ini.
- 4. Kedua orang tua kami, yang telah memberikan dukungan, serta doa restu dalam pembuatan karya tulis ini.
- 5. Teman-temanku yang banyak membantu dan mendukung saya.

Yogyakarta, Maret 2021

Fitrah tunisa

## **DAFTAR ISI**

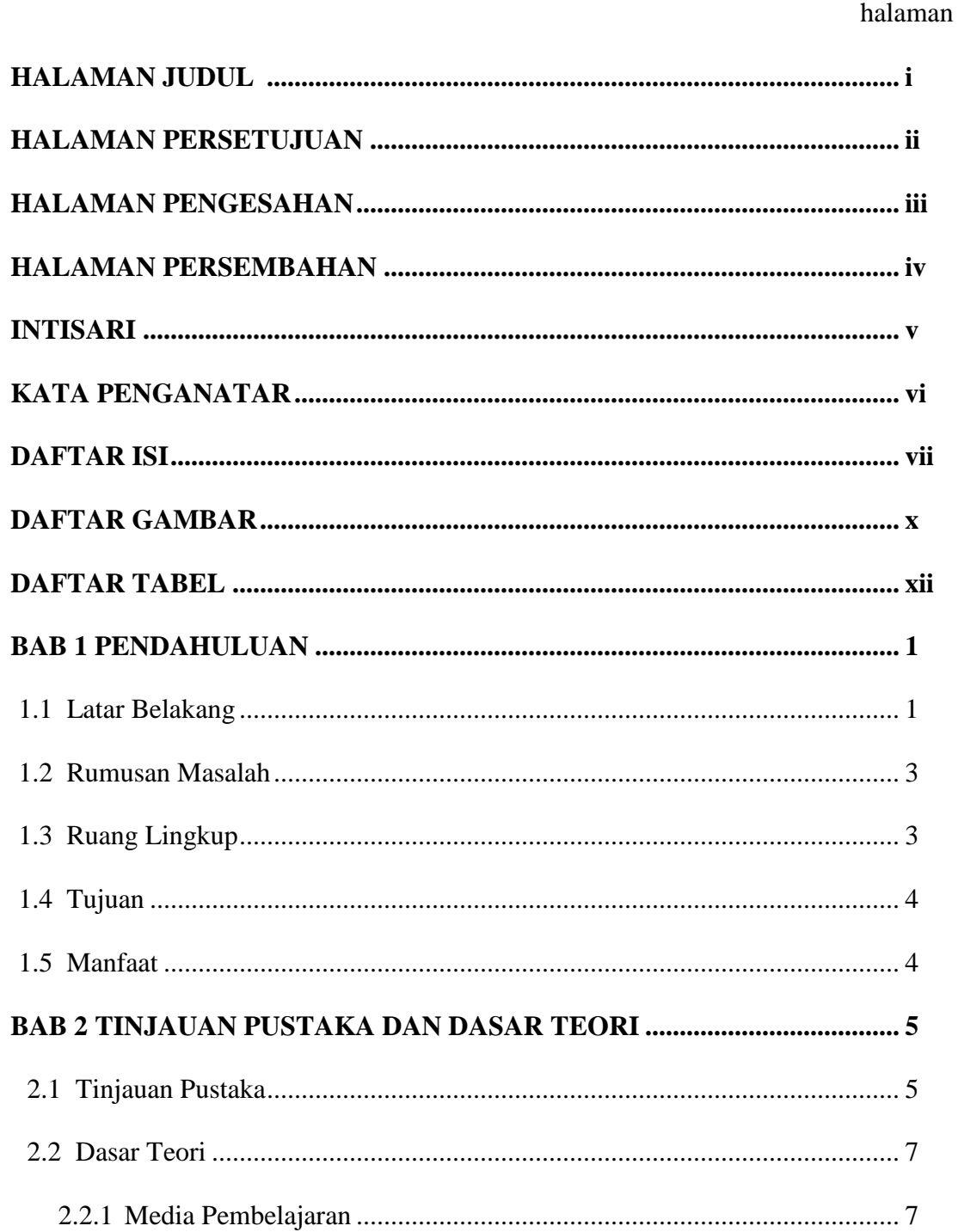

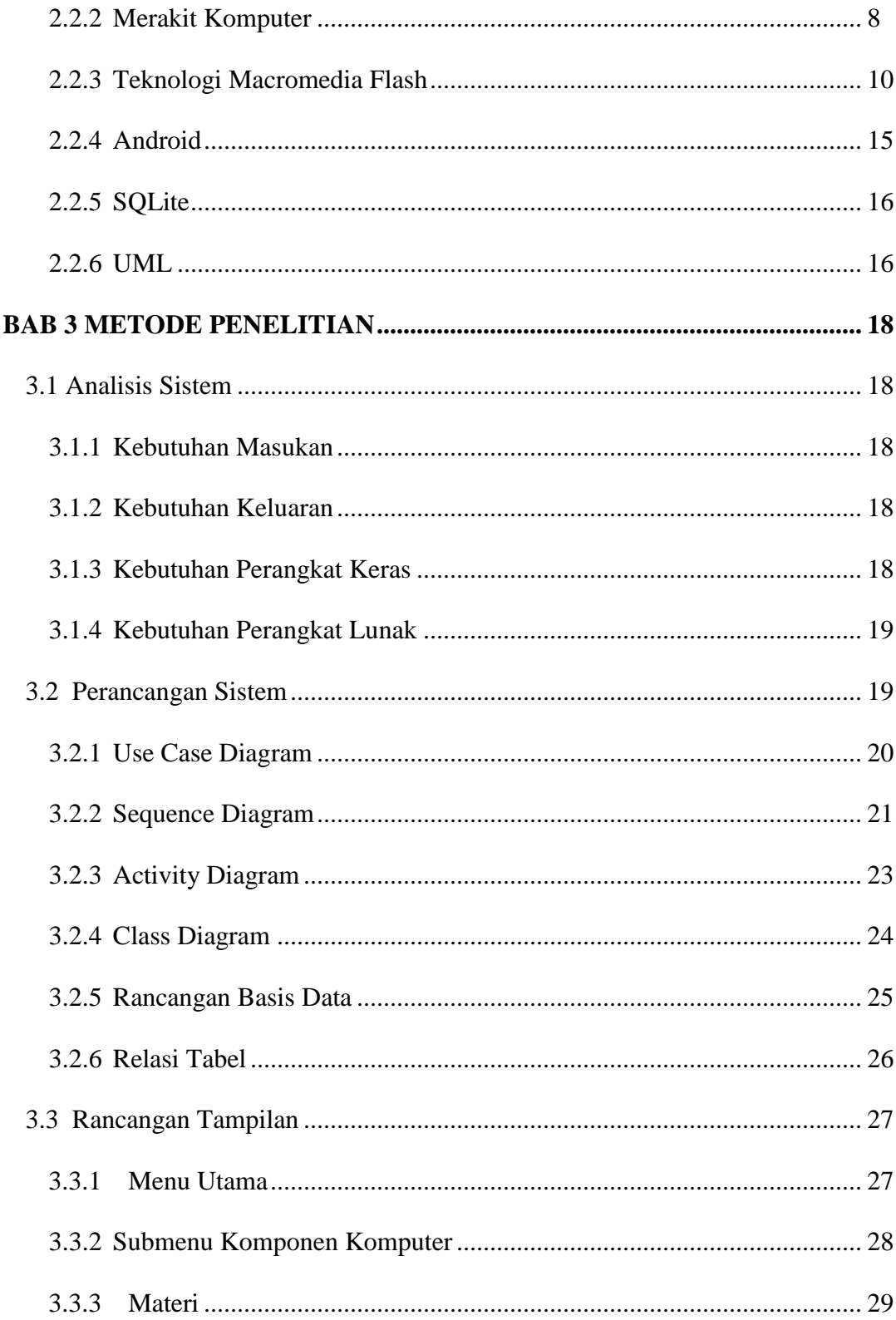

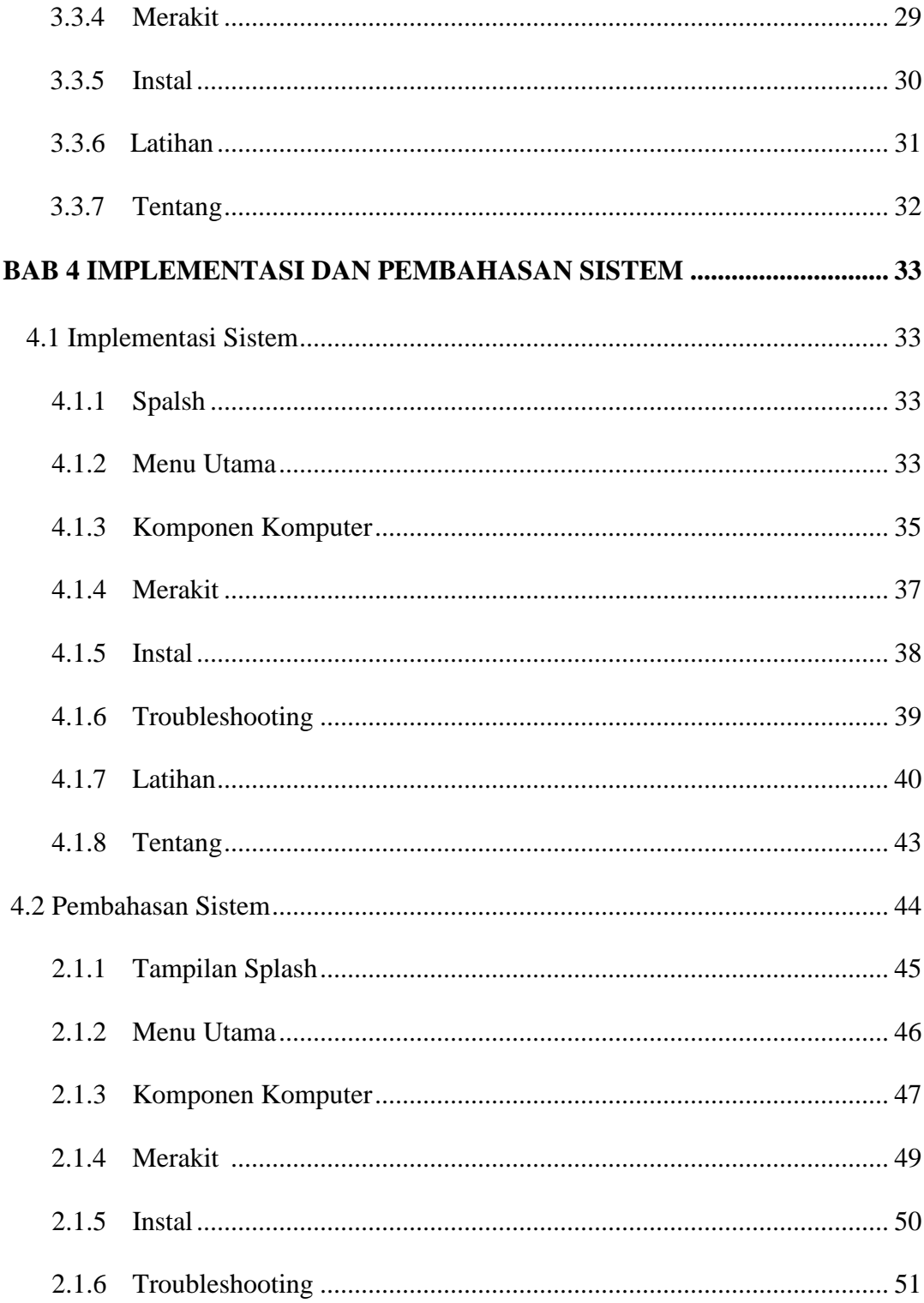

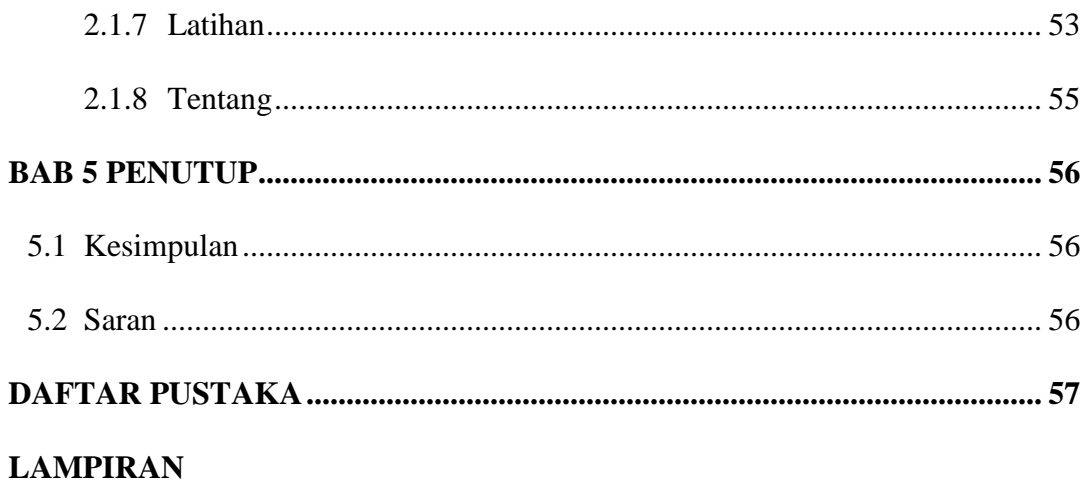

## DAFTAR GAMBAR

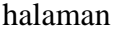

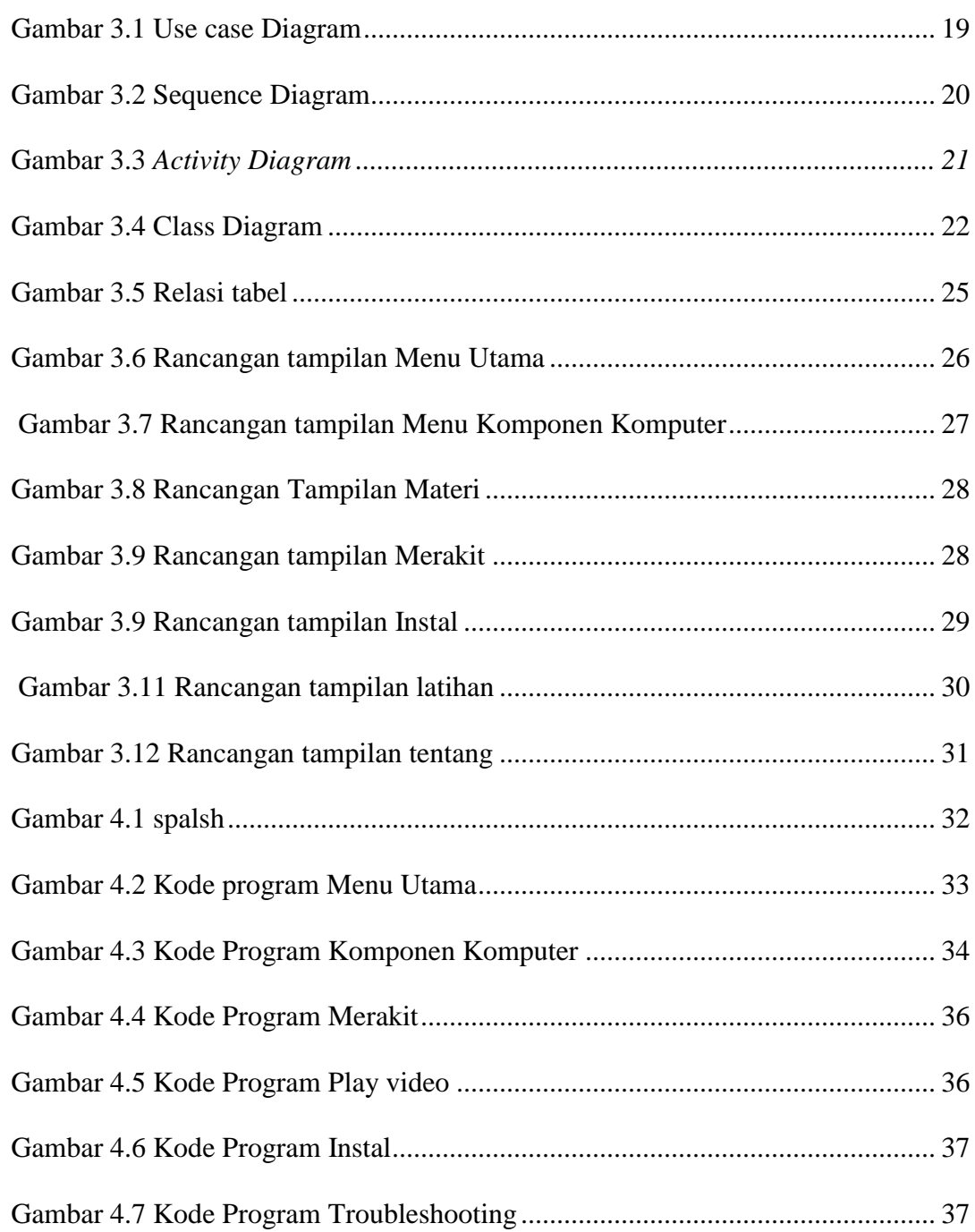

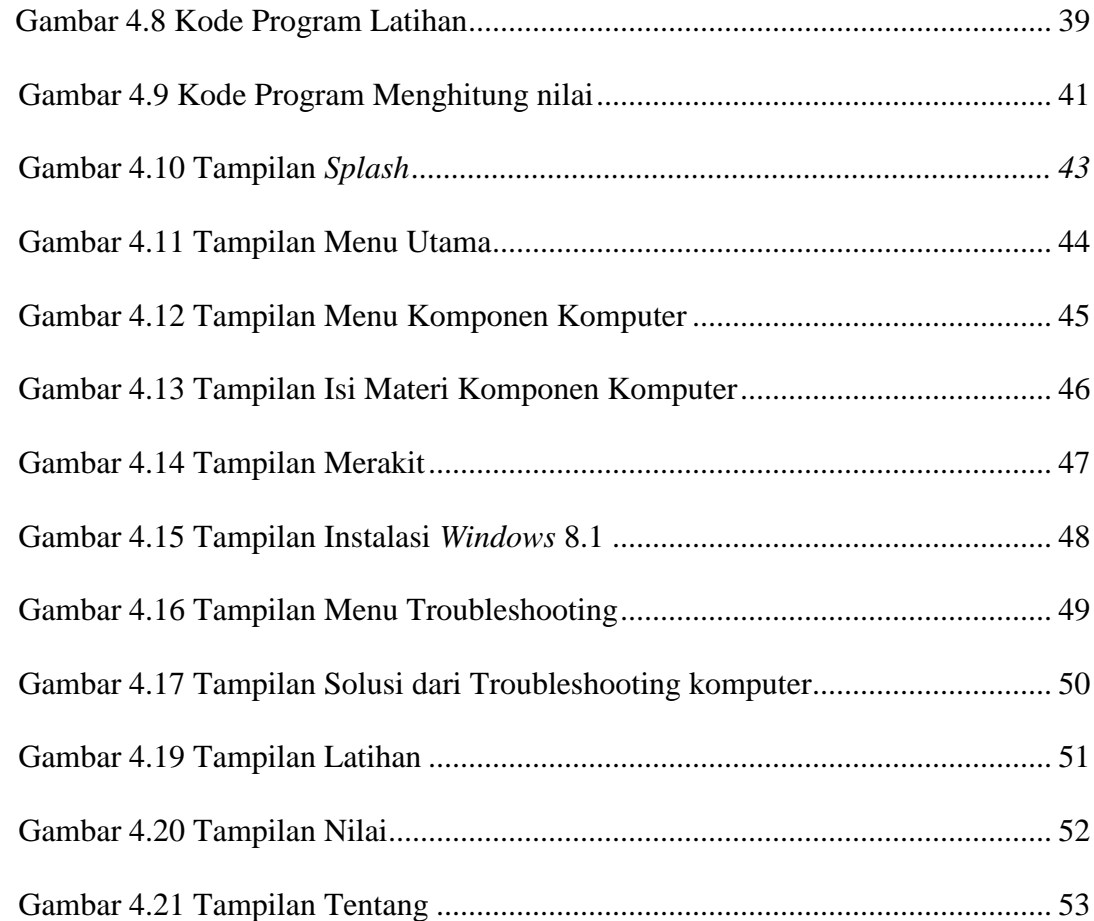

# DAFTAR TABEL

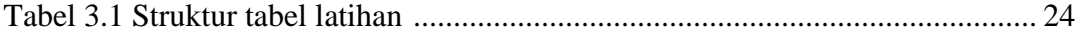